**Question Booklet Alpha Code** 

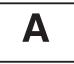

**Total Number of Questions : 100** 

Maximum Marks : 100

### **INSTRUCTIONS TO CANDIDATES**

- 1. The Question Paper will be given in the form of a Question Booklet. There will be four versions of Question Booklets with Question Booklet Alpha Code viz. **A**, **B**, **C** & **D**.
- 2. The Question Booklet Alpha Code will be printed on the top left margin of the facing sheet of the Question Booklet.
- 3. The Question Booklet Alpha Code allotted to you will be noted in your seating position in the Examination Hall.
- 4. If you get a Question Booklet where the alpha code does not match to the allotted alpha code in the seating position, please draw the attention of the Invigilator IMMEDIATELY.
- 5. The Question Booklet Serial Number is printed on the top right margin of the facing sheet. If your Question Booklet is un-numbered, please get it replaced by new Question Booklet with same alpha code.
- 6. The Question Booklet will be sealed at the middle of the right margin. Candidate should not open the Question Booklet, until the indication is given to start answering.
- 7. Immediately after the commencement of the examination, the candidate should check that the Question Booklet supplied to him/her contains all the 100 questions in serial order. The Question Booklet does not have unprinted or torn or missing pages and if so he/she should bring it to the notice of the Invigilator and get it replaced by a complete booklet with same alpha code. This is most important.
- 8. A blank sheet of paper is attached to the Question Booklet. This may be used for rough work.
- 9. Please read carefully all the instructions on the reverse of the Answer Sheet before marking your answers.
- Each question is provided with four choices (A), (B), (C) and (D) having one correct answer. Choose the correct answer and darken the bubble corresponding to the question number using Blue or Black Ball Point Pen in the OMR Answer Sheet.

# 11. Each correct answer carries 1 mark and for each wrong answer 1/3 mark will be deducted. No negative mark for unattended questions.

- 12. No candidate will be allowed to leave the examination hall till the end of the session and without handing over his/her Answer Sheet to the Invigilator. Candidates should ensure that the Invigilator has verified all the entries in the Register Number Coding Sheet and that the Invigilator has affixed his/her signature in the space provided.
- 13. Strict compliance of instructions is essential. Any malpractice or attempt to commit any kind of malpractice in the Examination will result in the disqualification of the candidate.

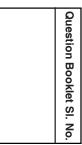

Time: 90 Minutes

- 1. Which among the following statements are not true with regard to basic objectives of Indian National Congress established by A. O. Hume ?
  - 1. Formulation of popular demands and their representation before the government
  - 2. Training and organization of public opinion in the country
  - 3. Attainment of national independence through continuous struggles
  - 4. Development and consolidation of the feeling of national unity
  - A) 1 and 3 B) 2 and 4 C) 4 only D) 3 only
- 2. Given below are two statements, one labelled as Assertion (A) and other labelled as Reason (R). Select your answer from the codes given below :

**Assertion (A)** : The government of India declared "Devaluation of Rupee" to increase the exports of the country.

**Reason (R)**: Due to the failure of the Third Plan the government was forced to declare "plan holidays" from 1966 to 1967, 1967-68 and 1968-69.

- A) Both (A) and (R) are true and (R) is the correct explanation of (A)
- B) Both (A) and (R) are true but (R) is not the correct explanation of (A)
- C) (A) is true but (R) is false
- D) (A) is false but (R) is true
- 3. Given below are the list of cities in India. Find out the right sequence in terms of population in the cities as per the last census in India (Highest to lowest).
  - 1. Delhi
  - 2. Pune
  - 3. Mumbai
  - 4. Bengaluru
  - A) 1-3-4-2 B) 1-3-2-4 C) 3-1-4-2 D) 3-1-2-4
- 4. Following is the list of rivers originating from India and flows to Pakistan. Find out the wrong group.
  - 1. Jhelum, Chenab, Ravi, Beas
  - 2. Jhelum, Chenab, Ravi, Sutlej
  - 3. Jhelum, Brahmaputra, Ravi, Sutlej
  - 4. Jhelum, Brahmaputra, Ravi, Kaveri
  - A) 1 and 2 B) 1 only
  - C) 4 only D) 3 and 4
- Α

- 5. Which among the following organization is attached to NITI Aayog?
  - A) National Institute of Labour Economics Research and Development
  - B) V. V. Giri National Labour Institute
  - C) Indian Institute of Public Administration
  - D) Indian Institute of Advanced Studies
- 6. Who among the following are not associated with the school of militant nationalism in India ?

D) None of the above

- A) Rajnarain Bose B) Ashwini Kumar Dutt
- C) Bal Gangadhara Tilak
- 7. Which among the following is not related to Kerala model of development ?
  - A) Industrial development B) Higher per capita income
  - C) High life expectancy D) High literacy rate
- 8. Which among the following is the first vaccine approved by WHO against Covid-19?
  - A) Oxford/AstraZeneca B) Pfizer/BioNTech vaccine
  - C) Sputnik V D) Moderna
- 9. Which among the following is not a goal of Sivagiri pilgrimage as approved by Sri Narayana Guru ?
  - A) Promotion of Education B) Promotion of Agriculture
  - C) Promotion of Technical Training D) Promotion of Reservation
- 10. What was the major goal of 'Nivarthana agitation' ?
  - A) Representation in Government jobs B) Representation in state legislature
  - C) Freedom from foreign rule D) None of the above
- 11. Which one is the example of non-impact printer ?
  - A) Dot-Matrix printer B) Inkjet printer
  - C) Daisy wheel printer D) All of these
- 12. Which of the following is not an input device ?
  - A) Web cameraB) ScannerC) OMRD) VDU
- Α

| 13.        | symbol is used to keep the cell reference constant in MS-Exce                                                                                                    |                                                                                                    |                                                                                                    |                              |  |
|------------|----------------------------------------------------------------------------------------------------|----------------------------------------------------------------------------------------------------|----------------------------------------------------------------------------------------------------|------------------------------|--|
|            | application.                                                                                                    |                                                                                                    |                                                                                                    |                              |  |
|            | A) \$                                                                                                    | B) #                                                                                                    | C) =                                                                                                    | D) /                         |  |
| 14.        | . To move one slide to another during a PowerPoint presentation a special eff                                                                                                    |                                                                                                    |                                                                                                    |                              |  |
|            | called                                                                                                    |                                                                                                    |                                                                                                    |                              |  |
|            | A) Slide Animation                                                                                                    |                                                                                                    | B) Custom Animation                                                                                                    | on                           |  |
|            | C) Slide Transition                                                                                                    |                                                                                                    | D) Custom Transition                                                                                                    | on                           |  |
| 15.        | is the shortcut key for undo the previous action in MS-Word                                                                                                    |                                                                                                    |                                                                                                    |                              |  |
|            | application.                                                                                                    |                                                                                                    |                                                                                                    |                              |  |
|            | A) Ctrl + Z                                                                                                    |                                                                                                    | B) Alt + Z                                                                                                    |                              |  |
|            | C) Ctrl + Y                                                                                                    |                                                                                                    | D) Alt + Y                                                                                                    |                              |  |
| 16.        | SATA stands for                                                                                                    |                                                                                                    |                                                                                                    |                              |  |
|            | A) Standard Advance                                                                                                    | ce Technology Attachr                                                                                                    | ment                                                                                                    |                              |  |
|            | B) Serial Attachmer                                                                                                    | nt Technology Advance                                                                                                    | е                                                                                                    |                              |  |
|            | C) Standard Attach                                                                                                    | ment Technology Adva                                                                                                    | ance                                                                                                    |                              |  |
|            | D) Serial Advance T                                                                                                    | echnology Attachmer                                                                                                    | it                                                                                                    |                              |  |
| 4 7        | In MS-Excel application, the                                                                                                    |                                                                                                    | function is used to count the number of                                                                                          |                              |  |
| 17.        |                                                                                                    |                                                                                                    |                                                                                                    |                              |  |
| 17.        | values in the list of                                                                                                    | arguments.                                                                                                    |                                                                                                    |                              |  |
| 17.        | values in the list of a A) COUNT                                                                                                    | arguments.                                                                                                    | B) COUNT IF                                                                                                    |                              |  |
| 17.        | values in the list of                                                                                                    | arguments.                                                                                                    | B) COUNT IF<br>D) COUNT BLANK                                                                                                    |                              |  |
|            | values in the list of a<br>A) COUNT<br>C) COUNT A                                                                                                    | arguments.<br>tion, the keystroke Ctr                                                                                       | D) COUNT BLANK                                                                                                    |                              |  |
|            | values in the list of a<br>A) COUNT<br>C) COUNT A                                                                                                    |                                                                                                    | D) COUNT BLANK<br>1 + V is used to                                                                                               | D) Delete                    |  |
| 18.        | values in the list of a<br>A) COUNT<br>C) COUNT A<br>In MS-Word applica<br>A) Cut                                                                                                    | tion, the keystroke Ctr                                                                                                    | <ul> <li>D) COUNT BLANK</li> <li>1 + V is used to</li> <li>C) Paste</li> </ul>                                                   | D) Delete                    |  |
| 18.        | values in the list of a<br>A) COUNT<br>C) COUNT A<br>In MS-Word applica<br>A) Cut                                                                                                    | tion, the keystroke Ctr<br>B) Copy                                                                                          | <ul> <li>D) COUNT BLANK</li> <li>1 + V is used to</li> <li>C) Paste</li> </ul>                                                   | D) Delete                    |  |
| 18.<br>19. | <ul> <li>values in the list of a</li> <li>A) COUNT</li> <li>C) COUNT A</li> <li>In MS-Word applica</li> <li>A) Cut</li> <li>All of the following for</li> <li>A) Underline</li> </ul>                                                                                                    | tion, the keystroke Ctr<br>B) Copy<br>ont effects are availab                                                               | <ul> <li>D) COUNT BLANK</li> <li>1 + V is used to</li> <li>C) Paste</li> <li>le in PowerPoint pres</li> </ul>                    | D) Delete<br>entation except |  |
| 18.<br>19. | values in the list of a<br>A) COUNT<br>C) COUNT A<br>In MS-Word applica<br>A) Cut<br>All of the following for<br>A) Underline<br>HDMI is                                                                                                    | tion, the keystroke Ctr<br>B) Copy<br>ont effects are availab<br>B) Shadow                                                  | <ul> <li>D) COUNT BLANK</li> <li>1 + V is used to</li> <li>C) Paste</li> <li>le in PowerPoint pres</li> </ul>                    | D) Delete<br>entation except |  |
| 18.<br>19. | values in the list of a<br>A) COUNT<br>C) COUNT A<br>In MS-Word applica<br>A) Cut<br>All of the following f<br>A) Underline<br>HDMI is<br>A) High Density Mu                                                                                                    | tion, the keystroke Ctr<br>B) Copy<br>ont effects are availab<br>B) Shadow                                                  | <ul> <li>D) COUNT BLANK</li> <li>1 + V is used to</li> <li>C) Paste</li> <li>le in PowerPoint pres</li> </ul>                    | D) Delete<br>entation except |  |
| 18.<br>19. | <ul> <li>values in the list of a</li> <li>A) COUNT</li> <li>C) COUNT A</li> <li>In MS-Word applica</li> <li>A) Cut</li> <li>All of the following for</li> <li>A) Underline</li> <li>HDMI is</li> <li>A) High Density Mu</li> <li>B) High Definition M</li> </ul>                            | tion, the keystroke Ctr<br>B) Copy<br>ont effects are availab<br>B) Shadow<br>Itimedia Interconnect<br>Iultimedia Interface | <ul> <li>D) COUNT BLANK</li> <li>1 + V is used to</li> <li>C) Paste</li> <li>le in PowerPoint pres</li> </ul>                    | D) Delete<br>entation except |  |
| 18.<br>19. | <ul> <li>values in the list of a</li> <li>A) COUNT</li> <li>C) COUNT A</li> <li>In MS-Word applica</li> <li>A) Cut</li> <li>All of the following fa</li> <li>A) Underline</li> <li>HDMI is</li> <li>A) High Density Mu</li> <li>B) High Definition M</li> <li>C) High Density Mu</li> </ul> | tion, the keystroke Ctr<br>B) Copy<br>ont effects are availab<br>B) Shadow<br>Itimedia Interconnect<br>Iultimedia Interface | <ul> <li>D) COUNT BLANK</li> <li>1 + V is used to</li> <li>C) Paste</li> <li>le in PowerPoint pres</li> <li>C) Emboss</li> </ul> | D) Delete<br>entation except |  |

-5-

| 21. | In MS-Excel applicat<br>is known as<br>A) Cell address<br>C) Marquee            | tion, the border that a                 | ppears when a range<br>B) Range<br>D) Function                                    | of cells is selected |  |  |
|-----|---------------------------------------------------------------------------------|-----------------------------------------|-----------------------------------------------------------------------------------|----------------------|--|--|
| 22. | . To insert a new slide in current presentation, we can use                     |                                         |                                                                                   |                      |  |  |
|     | A) Ctrl + N                                                                     | B) Ctrl + M                             |                                                                                   | D) Ctrl + K          |  |  |
| 23. | Odd one out.<br>A) PDF                                                          | B) TXT                                  | C) PPT                                                                            | D) CSV               |  |  |
| 24. | SMPS stands for<br>A) Switch Mode Power Supply<br>C) Standard Mode Power Supply |                                         | <ul><li>B) Serial Mode Power Supply</li><li>D) Single Mode Power Supply</li></ul> |                      |  |  |
| 25. | file sys                                                                        | stem supports securit<br>B) HFS         | ty features in PC.<br>C) EXT                                                      | D) NTFS              |  |  |
| 26. | Which one is not use<br>A) Libre Office                                         | ed as spreadsheet so<br>B) Google Sheet |                                                                                   | D) Numbers           |  |  |
| 27. | Choose the shortcut<br>A) Ctrl + K                                              | key for inserting a hy<br>B) Ctrl + H   | rperlink in slide.<br>C) Ctrl + A                                                 | D) Ctrl + O          |  |  |
| 28. | The printing speed o<br>A) ppm                                                  | f printer is usually ex<br>B) dpi       | pressed in<br>C) Hz                                                               | D) Megabytes         |  |  |
| 29. | All of the following an A) Amiti                                                | re examples of antivir<br>B) Panda      | rus software except<br>C) Baidu                                                   | D) Bing              |  |  |
| 30. | Which function is not<br>A) SUM                                                 | t used in MS-Excel ap<br>B) AVG         | oplication ?<br>C) MAX                                                            | D) MIN               |  |  |
| 31. | Which device is used<br>A) Light pen                                            | d to control the curso<br>B) Track ball | r movement ?<br>C) Joystick                                                       | D) Plotter           |  |  |
| 32. | illusti                                                                         | rate the comparisons                    | among individual iten                                                             | ns in MS-Excel       |  |  |
|     | application.<br>A) Bar chart                                                    | B) Pie chart                            | C) Doughnut chart                                                                 | D) Line chart        |  |  |

33. BIOS stands for A) Basic Interface Output System B) Basic Instruction Output System C) Basic Input Output System D) None of the above 34. Which command is used to insert a hyperlink in MS-Word application ? A) Insert  $\rightarrow$  hyperlink B) Design  $\rightarrow$  hyperlink C) Edit  $\rightarrow$  hyperlink D) View  $\rightarrow$  hyperlink 35. Expand URL. A) United Resource Locator B) Uniform Resource Locator C) Universal Resource Locator D) Unicode Resource Locator 36. Odd one out. A) Keyboard B) Mouse C) Cooling fan D) Scanner 37. DTP stands for A) Desk Top Printing B) Desk Top Processing C) Design Type Printing D) Desk Top Publishing 38. Full form of LCD is A) Light Crystal Display B) Liquid Crystal Display C) Laser Crystal Display D) None of the above 39. To highlight the entire column in spreadsheet we can choose A) Ctrl + CB) Ctrl + Enter C) Ctrl + Page Up D) Ctrl + Spacebar 40. IDE stands for A) International Drive Electronics B) International Data Electronics C) Integrated Drive Electronics D) Integrated Data Electronics

| 41. | <ul><li>Trojan horse is an ex</li><li>A) Malicious software</li><li>C) System software</li></ul>                                                            | •                                       |    | Application softw<br>Database softwa |                   |
|-----|----------------------------------------------------------------------------------------------------|-----------------------------------------|----|--------------------------------------|-------------------|
| 42. | Shortcut key for view<br>A) F3<br>C) F7                                                                                                    | ing slides from beginr                  | B) | of presentation<br>F5<br>F11         |                   |
| 43. | <ul> <li>SCSI stands for</li> <li>A) Small Computer S</li> <li>B) Serial Computer S</li> <li>C) Standard Computer S</li> <li>D) Small Computer S</li> </ul> | System Interface<br>er System Interface |    |                                      |                   |
| 44. | allows to<br>protocol.<br>A) SMTP                                                                                                    |                                         |    | (voice data) using<br>VoIP           | standard Internet |
| 45. | <ul><li>Ping Command is use</li><li>A) To test a hard dis</li><li>C) To test a device of</li></ul>                                                          | ed to<br>k fault                        | B) | To test a bug in a None of the abov  | application       |
| 46. | Which key is used for help in MS-Excel Application ?                                                                                                    |                                         |    |                                      |                   |
|     | A) F2                                                                                                    | B) F1                                   | C) | F3                                   | D) F5             |
| 47. | Example of Firmware<br>A) Ransom ware<br>C) Whats App                                                                                                    |                                         |    | Word Processor<br>BIOS               |                   |
| 48. | Which one is the prin<br>A) ROM<br>C) DVD ROM                                                                                                    | nary memory device ?                    | B) | Floppy Disk<br>HDD                   |                   |
| 49. | The word RAM is<br>A) Read Access Mer<br>C) Random Arithmet                                                                                                 | -                                       | ,  | Random Access<br>Read Arithmetic     | -                 |
| Α   |                                                                                                    | -8-                                     |    |                                      |                   |

| Α   | ,                                                                                                    | ase C) Margin release D) Paper guide                                                      |  |  |  |
|-----|----------------------------------------------------------------------------------------------------|-------------------------------------------------------------------------------------------|--|--|--|
| 59. | <ul><li>59. Blade against which paper is placed in a typewriter ?</li><li>A) Paper bail</li><li>B) Paper release</li><li>C) Margin release</li><li>D) Paper release</li></ul>                                                              |                                                                                           |  |  |  |
| 58. | While typing on a typewriter the posA) Left to rightB) Middle                                                                                                    | tion of the paper moves from<br>C) Right to left D) No change                             |  |  |  |
| 57. | <ul> <li>A key, that when typed does not advance the typing position, thus allowing and character to be imprinted at the same location is</li> <li>A) Tab key</li> <li>B) Dead key</li> <li>C) Shift key</li> <li>D) Eraser key</li> </ul> |                                                                                           |  |  |  |
| 56. | The problem of printing both capital<br>of keys was solved by<br>A) Shifting mechanism<br>C) Carriage mechanism                                                                                                    | and small letters without increasing the number<br>B) Using space bar<br>D) None of these |  |  |  |
| 55. | The minimum number of keys in a sA) 56B) 26                                                                                                    | tandard typewriter is<br>C) 44 D) 31                                                      |  |  |  |
| 54. | Alphabet 'G' should typed with<br>A) Right Little<br>C) Right Index                                                                                                    | finger.<br>B) Right Middle<br>D) Left Index                                               |  |  |  |
| 53. | div. stands for<br>A) Dividend<br>C) Divert                                                                                                    | <ul><li>B) Division</li><li>D) None of these</li></ul>                                    |  |  |  |
| 52. | Choose the odd one out.<br>A) Remington and Sons<br>C) Godrej                                                                                                    | B) IBM<br>D) CANON                                                                        |  |  |  |
| 51. | The standard typewriter keyboard la<br>A) ABCD Keyboard<br>C) Portable Keyboard                                                                                                    | yout used throughout the world is<br>B) QWERTY Keyboard<br>D) None of these               |  |  |  |
| 50. | <ul><li>Expand CDROM.</li><li>A) Common Data Read Only Memor</li><li>C) Common Disc Read Only Memor</li></ul>                                                                                                    |                                                                                           |  |  |  |

- 60. Whenever the shift key is pressed, the impressions of \_\_\_\_\_ characters will be got.
  - A) Lower case

B) Upper case

C) Both A) and B)

D) None of these

Read the following passage and answer the questions given after it.

There exists in every language a rough and ready vocabulary for the expression and communication of the individual's more private experiences. Anyone capable of speech can say, 'I'm frightened', or 'How pretty!' and those who hear the words will have a crude but, for most practical purposes, a sufficiently vivid idea of what is being talked about. Bad literature (bad, that is to say, on the private level-for, as guasi-science and in relation to man's more public experience, it may be quite good), bad literature hardly goes beyond the how pretty's and I'm frightened's of average everyday speech. In good literature-good, that is to say on the private level-the blunt imprecisions of conventional language give place to subtler and more penetrating forms of expression. The ambition of the literary artist is to speak about the ineffable, to communicate in words that words were never intended to convey. For all words are abstractions and stand for those aspects of a given class of experiences which are recognizably similar. The elements of experience which are unique, aberrant, other-than-average, remain outside the pale of common language. But it is precisely these elements of man's more private experiences that the literary artist aspires to communicate. For this purpose common language is wholly inadequate. Every literary artist must therefore invent or borrow some kind of uncommon language capable of expressing, at least partially, those experiences which the vocabulary and syntax of ordinary speech so manifestly fail to convey.

- 61. What is the meaning of the word 'ineffable' in the above passage ?

  A) Expressible
  B) Indefinable
  C) Beautiful
  D) Universal

  62. Find the antonym of the word 'normal' from the passage.

  A) Common
  B) Vivid
  C) Aberrant
  D) Abstraction

  63. What does the literary artist try to communicate ?

  A) Common experience
  B) Private experience
  - C) Average experience D) Public experience
- Α

| 64. | Good literature make                                                                  | es use of                |                                             |   |
|-----|---------------------------------------------------------------------------------------|--------------------------|---------------------------------------------|---|
|     | A) Subtler forms of e                                                                 | expression               | B) Crude forms of expression                |   |
|     | C) Practical forms of                                                                 | expression               | D) Common forms of expression               |   |
| 65. | Select the most appropriate option to substitute the underlined segment in the given  |                          |                                             |   |
|     | sentence. If no subs                                                                  | titution is required, se | elect 'No Improvement'.                     |   |
|     | I have read <u>quite nur</u>                                                          | <u>mber of</u> books.    |                                             |   |
|     | A) Quiet a number of                                                                  | f                        | B) A quite number of                        |   |
|     | C) Quite a number o                                                                   | f                        | D) No replacement                           |   |
| 66. | Choose the correct meaning of the underlined idiom.                                   |                          |                                             |   |
|     | When the music was                                                                    | played the audience      | e was <u>all ears</u> .                     |   |
|     | A) Not listening                                                                      |                          | B) Talking all the time                     |   |
|     | C) Perfectly attentive                                                                | 9                        | D) Partially attentive                      |   |
| 67. | In the sentence giver                                                                 | h below, there are thre  | ree blanks. Each blank has to be filled wit | h |
|     | an appropriate article. Choose the option which has the most suitable set of articles |                          |                                             | s |
|     | that can fill the blank                                                               | s correctly.             |                                             |   |
|     | I met uni                                                                             | iversity student on _    | way to buy Italia                           | n |
|     | Pizza.                                                                                |                          |                                             |   |
|     | A) the, an, a                                                                         |                          | B) an, a, the                               |   |
|     | C) an, the, the                                                                       |                          | D) a, the, an                               |   |
| 68. | Use the appropriate                                                                   | preposition.             |                                             |   |
|     | We should abstain insulting others.                                                   |                          |                                             |   |
|     | A) in                                                                                 | B) from                  | C) of D) on                                 |   |
| 69. | Select the most appropriate word for the given group of words.                        |                          |                                             |   |
|     | 'Just begun and not so fully formed or developed.'                                    |                          |                                             |   |
|     | A) Incoherent                                                                         |                          | B) Inchoate                                 |   |
|     | C) Incur                                                                              |                          | D) Inoculate                                |   |
| Α   |                                                                                       | -11                      | 11-                                         |   |

- 70. Given below are four jumbled sentences. Out of the given options pick the one that gives their correct order.
  - a. Sir Ronald Ross discovered that the disease was transmitted by the female Anopheles mosquito.
  - b. One method to fight the disease is to attack the breeding places of the mosquitoes.
  - c. Malaria has been the scourge of humanity since earliest times.
  - d. A more flexible method is to take protective drugs such as quinine.
  - A) cabd B) bacd C) dcab D) dbac
- 71. Select the correctly spelt word.
  - A) Lathargy B) Lieutenant C) Conscientiouos D) Satallite
- 72. Select the correct passive form of the given sentence. The teachers had trained all the students.
  - A) All the students has been trained by the teachers
  - B) All the students were trained by the teachers
  - C) All the students had been trained by the teachers
  - D) All the students are trained by the teachers
- 73. Select the correct 'indirect' form of the given sentence.

Anil said to Chris, "I lost my purse two days ago".

- A) Anil told Chris that I lost my purse two days ago
- B) Anil told Chris that he lost my purse two days before
- C) Anil told Chris that he had lost his purse two days before
- D) Anil told Chris that he lost his purse two days ago
- 74. Fill in the blank with the correct tense form of the verb given in the bracket.
  - Do you know whether the minister \_\_\_\_\_ yet ? (be)
  - A) is B) been C) has been D) was
- 75. Complete the sentence with the correct question tag.
  There is a school on the top of the hill, \_\_\_\_\_?
  A) isn't it
  B) isn't there
  C) is it
  D) is the

- 76. Identify the correct sentence.
  - A) One of my friend live in Assam.
  - B) One of my friends live in Assam.
  - C) One of my friend lives in Assam.
  - D) One of my friends lives in Assam.
- 77. Identify the segment of the sentence which contains an error. If there is no error, mark "No error" as your answer.

This is the more difficult problem I have ever solved.

- A) I have ever solved
- B) difficult problem
- C) the more difficult
- D) No error
- Complete the sentence appropriately.
   If you had completed the project, you \_\_\_\_\_ gone on a tour.
  - A) could B) could have
  - C) had D) could have been
- 79. Complete the sentence with the correct option.

She is not only a teacher \_\_\_\_\_ an artist.

- A) however B) but also
- C) also D) nevertheless
- 80. Identify the correct option where capitals are used appropriately in the following sentence.
  - he is reading the english book the wind in the willows.
  - A) He is reading the English Book the wind in the willows.
  - B) He is reading the English book the Wind in the willows.
  - C) He is reading the English book the Wind in the Willows.
  - D) He is reading the English book *The Wind in the Willows*.

Α

81. ಕನ್ನಡದ ಮೊದಲ ಜ್ಞಾನಪೀಠ ಪ್ರಶಸ್ತಿ ವಿಜೇತ ಕವಿ A) ಮಂಜೇಶ್ವರ ಗೋವಿಂದ ಪೈ B) ಕುವೆಂಪು D) ಮಾಸ್ತಿ ವೆಂಕಟೇಶ ಅಯ್ಯಂಗಾರ್ C) ದ. ರಾ. ಬೇಂದ್ರೆ 82. ಆದಿಕವಿ A) ಪೊನ್ನ B) ರನ್ನ C) ಪಂಪ D) ಜನ್ನ 83. 'ಸಣ್ಣಕತೆಗಳ ಜನಕ' ಎಂದು ಕರೆಯಲ್ಪಡುವ ಕನ್ನಡ ಸಾಹಿತಿ A) ಶಿವರಾಮ ಕಾರಂತ B) ಬಿ.ಎಂ.ಶ್ರೀ. C) ಮಾಸ್ತಿ ವೆಂಕಟೇಶ ಅಯ್ಯಂಗಾರ್ D) ಕುವೆಂಪು 84. ಈ ಕೆಳಗಿನವುಗಳಲ್ಲಿ ನಾಮಪದ ಯಾವುದು ? C) ಮುಚ್ಚು D) ಜೋಡಿಸು A) ಬಾಗಿಲು B) ತೆರೆಯು 85. ಸರಿಯಾದ ಪದವನ್ನು ಆರಿಸಿರಿ. A) ಸ್ವತಂತ್ರೊತ್ನವ B) ಸ್ವಾತಂತ್ರ್ಯೋತ್ಸವ C) ಸ್ವಾತಂತ್ರ್ಯೋತವ D) ಇವುಗಳಲ್ಲಿ ಯಾವುದೂ ಅಲ್ಲ 86. 'ಪುರೋಗತಿ' ಪದದ ವಿರೋಧಾರ್ಥ ಪದ A) ಪ್ರಗತಿ B) ದುರ್ಗತಿ C) ಸದ್ಧತಿ D) ಅಧೋಗತಿ 87. ಏಕವಚನ ಪದವನ್ನು ಆರಿಸಿರಿ. B) ನೀವು C) ಅವರು A) ನಾವು D) ಅವಳು 88. 'ಸೂರ್ಯ' ಈ ಪದದ ಪರ್ಯಾಯ ಪದ A) ಪೃಥ್ವಿ C) ಅರ್ಕ B) ಉಡು D) ಇಳೆ 89. ''ಹಾಸಿಗೆ ಇದ್ದಷ್ಟೆ ಕಾಲು ಚಾಚು'' – ಈ ಗಾದೆ ಮಾತು ಯಾವ ಅರ್ಥವನ್ನು ಸೂಚಿಸುತ್ತದೆ ? A) ಕಾಲಿನಲ್ಲಿ ಮಣ್ಣು ಆದೀತು B) ಹಾಸಿಗೆ ಸಣ್ಣದಾಯಿತು D) ಇರುವುದರಲ್ಲಿ ತೃಪ್ತಿಪಡಬೇಕು C) ಕಾಲು ಮಡಚಬೇಕು 90. ಸ್ತ್ರೀಲಿಂಗ ಪದ ಯಾವುದು ? 
 A) ಚತುರ
 B) ಧೀರೆ
 C) ಶೂರ D) ವೀರ

-14-

91. ಸುತ್ತು + ಓಲೆ = ಸುತ್ತೋಲೆ – ಇದು ಯಾವ ಸಂಧಿಯಾಗಿದೆ ? A) ಲೋಪ ಸಂಧ B) ಆದೇಶ ಸಂಧ C) ಆಗಮ ಸಂಧ D) ಗುಣ ಸಂಧ 92. ಇನ್ + ಸರ = ಇಂಚರ – ಇದು ಯಾವ ಸಂಧಿಯಾಗಿದೆ ? A) ಆಗಮ ಸಂಧ B) ಆದೇಶ ಸಂಧ C) ಲೋಪ ಸಂಧ D) ಗುಣ ಸಂಧ 93. ಬಹುವಚನ ಪದವನ್ನು ಆರಿಸಿರಿ. A) ಮಕ್ಕಳು B) ಮುದುಕ C) ಹಿರಿಯ D) ಜಮೀನ್ದಾರ 94. 'ಕೂಳು' ಪದದ ಅರ್ಥ A) ಕೂಲಿ B) ಕೊಳುೃ C) ಅನ್ನ D) ಓಗೊಡು 95. ಕ್ರಿಯಾಪದವನ್ನು ಗುರುತಿಸಿರಿ. A) ಆಟ B) ಉಡುಗೆ C) ವಂದಿಸು D) ಊಟ 96. 'ಪಾಷಾಣ' – ಈ ಪದದ ಅರ್ಥ A) ಮಣ್ಣು B) ಕಲ್ಲು C) ಎತ್ತರ D) ಬೆಟ್ಟ 97. ಕೊಟ್ಟಿರುವ ಪದಗಳಲ್ಲಿ ಅಚ್ಚಗನ್ನಡ ಪದ A) ಸಾಬೂನು B) ನೆಲ C) ಪೇಪರು D) ಕಾರ್ಖಾನೆ 98. ಕನ್ನಡ ವರ್ಣಮಾಲೆಯಲ್ಲಿ ಅಲ್ಪಪ್ರಾಣಾಕ್ಷರಗಳ ಸಂಖ್ಯೆ A) 5 B) 9 C) 10 D) 25 99. 'ಧನವನ್ನು' – ಈ ಪದದಲ್ಲಿರುವ ವಿಭಕ್ತಿ ಯಾವುದು ? A) ಪ್ರಥಮ ವಿಭಕ್ತಿ B) ದ್ವಿತೀಯ ವಿಭಕ್ತಿ C) ತೃತೀಯಾ ವಿಭಕ್ತಿ D) ಚತುರ್ಥಿ ವಿಭಕ್ತಿ 100. ಇವುಗಳಲ್ಲಿ 'ದ್ವಿರುಕ್ತಿ ಪದ' ಯಾವುದು ? A) ಬಟ್ಟೆಬರೆ B) ಆಟಗೀಟ C) ಫಳಫಳ D) ನಾಯಿನರಿ

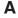

Space for Rough Work